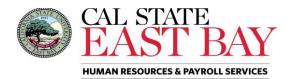

## REQUEST FOR COVID-19 SUPPLEMENTAL PAID SICK LEAVE (SPSL)

Senate Bill 114 (Chapter 4)

| Employee Name                                                                                                    | <b>.</b>                                                                                                    |                    |                                                                                  | Employee ID:                                                                      |  |  |
|----------------------------------------------------------------------------------------------------|----------------------------------------------------------------------------------------------------|--------------------|----------------------------------------------------------------------------------|-----------------------------------------------------------------------------------|--|--|
| Job Title:                                                                                                    |                                                                                                    |                    | Division/Department:                                                             | Employee ib.                                                                      |  |  |
| Classification:                                                                                                    |                                                                                                    | CBID:              | Full-Time: Part-Time:                                                            | Exempt: Non-Exempt:                                                               |  |  |
| Supervisor Nam                                                                                                    | ie:                                                                                                    | CDID.              | Supervisor email/Ext.                                                            | Exempt:   Non Exempt:                                                             |  |  |
| Date Requested:                                                                                                    |                                                                                                    |                    | Date of Requested Extension (if applicable):                                     |                                                                                   |  |  |
| To access this proto the start of SP                                                                                                    | ogram, employees must co<br>SL. However, if time does                                                                                                    | not permit, emplo  | mit the signed request form to their oyees may verbally request SPSL and         | campus Human Resources department pri<br>follow up with a completed form.         |  |  |
| Each eligible employee may request up to 80 hours of Supplemental Paid Sick Leave (SPSL) to be used between January 1, 2022, and December 31, 2022. Unused SPSL has no value if an employee separates from CSU employment. Where leave usage restrictions apply, permissible reasons for leave are noted below. |                                                                                                    |                    |                                                                                  |                                                                                   |  |  |
| PERMISSIBLE US                                                                                                    |                                                                                                    | f t- 10 h-         | ······ /F davis) Complemental Baid Cide                                          | lacus (CDCI)                                                                      |  |  |
| Check Box(s)                                                                                                    | Qualifying Reasons to Use of up to 40 hours (5 days) Supplemental Paid Sick Leave (SPSL)                                                                                                    |                    |                                                                                  |                                                                                   |  |  |
|                                                                                                    | I am subject to a quarantine or isolation period related to COVID-19 as defined by federal, state, or local orders or guidelines.                                                                                                    |                    |                                                                                  |                                                                                   |  |  |
|                                                                                                    | I am advised by a health care provider to isolate or quarantine due to concerns related to COVID-19.                                                                                                    |                    |                                                                                  |                                                                                   |  |  |
|                                                                                                    | I am attending an appointment for myself or my family member to receive a COVID-19 vaccine or a vaccine booster.                                                                                                    |                    |                                                                                  |                                                                                   |  |  |
|                                                                                                    | [I have read the leave usage restrictions that may apply to vaccinations (including boosters) below in the next box.]                                                                                                    |                    |                                                                                  |                                                                                   |  |  |
|                                                                                                    | I am experiencing symptoms, or caring for a family member experiencing symptoms, related to a COVID-19 vaccine or vaccine booster that prevents the employee from being able to work.                                                                                                    |                    |                                                                                  |                                                                                   |  |  |
|                                                                                                    | [If requested, I understand I must provide verification from a health care provider to use SPSL for this reason beyond 3 days 24 hours). I further understand that the 3 day or 24-hour limitation applies to each vaccine or vaccine booster for me or my family member and includes the time used to get the vaccine or vaccine booster.] |                    |                                                                                  |                                                                                   |  |  |
|                                                                                                    | I am experiencing COVID-19 symptoms and seeking a medical diagnosis.                                                                                                    |                    |                                                                                  |                                                                                   |  |  |
|                                                                                                    | I am caring for a family member who is subject to a quarantine or isolation order or guideline or who has been advised to isolate or quarantine by a health care provider due to concerns related to COVID-19.                                                                                                    |                    |                                                                                  |                                                                                   |  |  |
|                                                                                                    | I am caring for a child wo                                                                                                    | nose school or pl  | ace of care is closed or otherwise una                                           | available for reasons related to COVID-19                                         |  |  |
| Check Box                                                                                                    | Qualifying Reason to Use of up to an additional 40 hours (5 days) Supplemental Paid Sick Leave (SPSL)                                                                                                    |                    |                                                                                  |                                                                                   |  |  |
|                                                                                                    | I have tested positive for                                                                                                    | COVID-19, or a f   | amily member that is under my care I                                             | has tested positive for COVID-19.                                                 |  |  |
|                                                                                                    |                                                                                                    | sult in order to r | eturn to work. I further acknowledge                                             | llowing my initial COVID test and provide that I must provide a positive COVID-19 |  |  |
| SIGNED AND AG                                                                                                    |                                                                                                    |                    |                                                                                  |                                                                                   |  |  |
|                                                                                                    |                                                                                                    |                    | ts stated within are accurate and in fu<br>ccordance with SPSL pursuant to SB 1: | ull compliance with SPSL requirements. I<br>14, CSU policy and/or MOU.            |  |  |
| Employee Name:                                                                                                    |                                                                                                    |                    | Signature:                                                                       | Date:                                                                             |  |  |

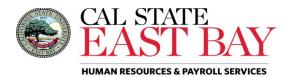

## **Request for Dates of SPSL**

| Month | Dates Requested (Additional detail may be attached   | Total Number of | Total Number of     | Total Number of    |
|-------|------------------------------------------------------|-----------------|---------------------|--------------------|
|       | to this form. Exempt employees must use time in full | Hours Requested | Hours Used Prior to | Hours Remaining in |
|       | day increments if not covered under FML.)            |                 | this Request        | Allotment          |
|       |                                                      |                 |                     |                    |
|       |                                                      |                 |                     |                    |
|       |                                                      |                 |                     |                    |
|       |                                                      |                 |                     |                    |
|       | Total Hours                                          |                 |                     |                    |

| CAMPUS APPROVAL                                       |                            |       |
|-------------------------------------------------------|----------------------------|-------|
| I approve the use of the Supplemental Paid Sick Leave | (SPSL) as indicated above. |       |
| Appropriate Administrator Name:                       | Signature:                 | Date: |
| Human Resources Designee Name:                        | Signature:                 | Date: |